## **Kontenliste**

Mit der Ansicht **Kontenliste** verschafft sich der Vorgesetze einen Überblick über spezielle, für eine Personengruppe relevanten Zeitkonten. Die Zeitkonten sind individuell parametrierbar, und können folgendermaßen aussehen.

- Saldo
- monatl. Soll
- monatl. Ist
- Urlaub offen
- Dienstreise-Tage/Jahr
- etc.

 Die Selektion von Organisationseinheiten zur Anzeige der gewünschten Liste bzw. Auswertung wird in allen Menüpunkten über das Organigramm getätigt. Eine detaillierte Beschreibung dazu finden Sie im Kapitel **Management**.

Durch einen Klick auf das **Monatsjournal-Icon** , das sich in der Spalte an erster Stelle befindet, gelangt man in das Monatsjournal des jeweiligen Benutzers. Die angezeigten Konten sind dieselben, welche auch in der Aktion Stamm/Konten angezeigt werden.

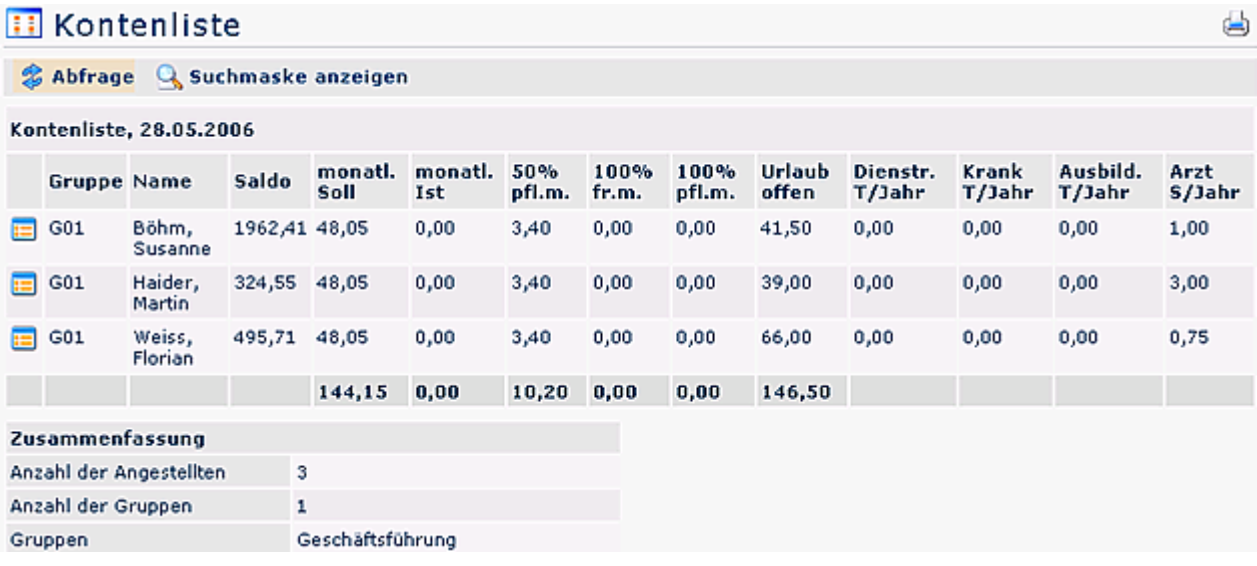